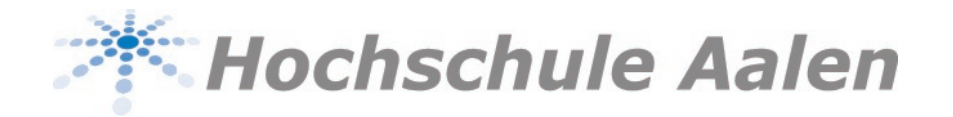

## **NEWS**

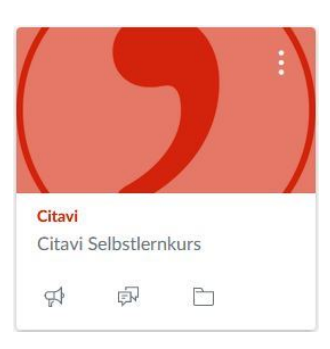

Erfolgreich wissenschafltich Schreiben mit Citavi for Windows oder Citavi Web Gewusst wie mit dem Citavi Selbstlernkurs in Canvas!

**01.08.2022** | Inzwischen steht neben Citavi for Windows auch eine webbasierte Variante zur Verfügung, so dass auch Mac Nutzer dieses nützliche Tool einfach und schnell anwenden können.

Für alle die mit Citavi arbeiten möchten, bietet die Bibliothek einen Selbstlernkurs an. Dort gibt es Videos, Aufgaben und Quizzes, so dass sich jeder in seinem eigenen Tempo Citavi for Windows oder Citavi Web aneignen kann. Bei Interesse wenden Sie sich direkt an silke.egelhof@hs-aalen.de.

Weitere Informationen zur Installation und Lizenzierung finden Sie auf der Webseite der Bibliothek.

Für wen ist Citavi interessant? Für jeden, der eine erfolgreiche Projekt- oder Abschlussarbeit schreiben möchte. Citavi erleichtert zum einen die Arbeit mit Belegen und dem Literaturverzeichnis, da diese automatisch erstellt werden. Zum anderen bietet Citavi folgenden entscheidenden Mehrwert: es ist möglich die Informationen, die aus den gelesenen Quellen weiterverarbeitet werden sollen, im Programmteil Wissen abzuspeichern. So beginnt man beim Schreiben nie mit einer leeren Seite, sondern hat im Idealfall bereits zu jedem Kapitel Informationen aus den gelesenen Quellen und eigene Ideen gesammelt.